$O X$ .

/

 $\cup$ 

~.

б4.

*(Please write your Exam Roll No.) Exam Roll 10.* 02221402412

## END TERM EXAMINATI END TERM EXAMINATION QUE

FIRST SEMESTER [BJMC] DECEMBER - 2012

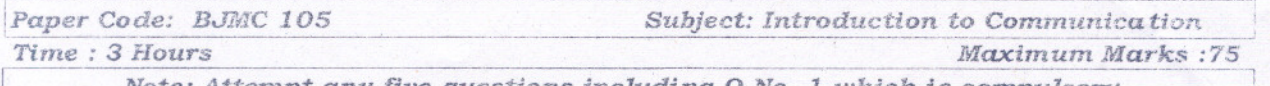

*Note: Attempt any five questions including Q.No. 1 which is compulsory.* 

Write short notes on **any three** of the following:<br> $\lbrack ad \rbrack$  What is "Communication" and "Media". E

 $(5x3=15)$ 

- (a) What is "Communication" and "Media". Explain briefly.<br>(b) Describe about "digital revaluation" and "WYSIWYG".
- (b) Describe about "digital revaluation" and "WYSIWYG".<br>(e) How five senses of communication are used in SN
- $\downarrow$ e) How five senses of communication are used in SMCR Model of communication? .
- $(d)$ Explain the "Grapewine communication".
- (e) What is new-media? Explain its features briefly.
- *Ji1* Explain the interpersonal communication skills.

Explain the history, evoluation and development of communication especially with reference to India. **(15)**

## **Or**

Describe the types of communication. What are the differences between verbal and non-verbal communication?

Describe the meaning, elements process, and functions of Mass Communication. (15)  ${\bf \textcolor{red}{\color{blue}\textbf{Communication.}}}$ 

## **. Or**

Discuss about Origin of the Internet and how has the internet changed the nature of communication and of business?

Discuss the perceived functions and roles of print and television during<br>the common elections in India. (15) the common elections in India.

## **. Or .**

who are the opinion-leaders? What role they play in interaction with. mass-media? Discuss it especially with reference to social-networking sites (SNS) in India.

05. Explain the three stages of inter-personal communication. What is the importance of pitch, volume, tempo and tone in interpersonal communication-process? communication-process? . **Or** . (15) Explain the interpersonal communication skills.<br>
in the history, evoluation and development of communially with reference to India.<br> **Or**<br>
idle the types of communication. What are the differences b<br>
idend non-verbal comm

\*\*\*\*\*\*\*

What is visual-communication? Describe the journey of "100 years of Indian Cinema", the Indian Film Industry.